## Handleiding HR Core Education Service Connector FAQ-list

Versie 1.1 16 november 2015

### Inhoudsopgave

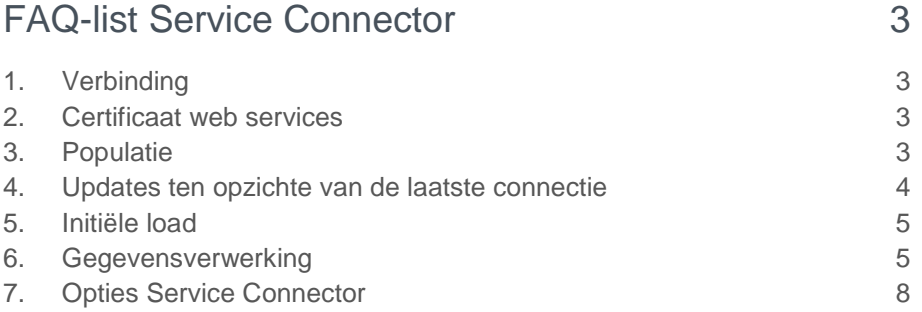

## raei

**Dit document bevat een reeks veelgestelde vragen en de antwoorden. Het betreft alleen die vragen die betrekking hebben op de Service Connector voor HR Core Education.**

### <span id="page-2-0"></span>FAQ-list Service Connector

### <span id="page-2-1"></span>1. Verbinding

#### Vraag

Ik krijg geen verbinding met de Service Connector, wat is de URL?

#### Antwoord

Het juiste adres van de Service connector is:

• https://webservices.youforce.biz/hris/medewerkerbericht.svc

<span id="page-2-2"></span>Op basis van uw certificaat kunt u de wsdl binnenhalen.

### 2. Certificaat web services

#### Vraag

Ik heb een certificaat met een beschrijving gekregen. Met dat certificaat, naam en wachtwoord kan ik ook toegang krijgen tot de web services van Service Connector?

#### Antwoord

Om toegang te krijgen is inderdaad een certificaat nodig met naam en wachtwoord. Ook moet er contractueel een afspraak gemaakt zijn zodat de inrichting aan de kant van de portal van Raet correct is. Met uw certificaat, naam en wachtwoord en speciale software bijvoorbeeld SOAP Sonar, kunt u een connectie maken met de service. Zie hiervoor de Inrichting instructie.

### <span id="page-2-3"></span>3. Populatie

#### Vraag

We krijgen meer medewerkers binnen dan er bij de organisatie werken. Na overleg blijkt dat we berichten krijgen van de overkoepelende organisatie. Binnen deze organisatie kunnen meerdere scholen zitten (dus ook meerdere omgevingen voor de externe systemen).

We hebben zelf al gekeken naar de berichten en we denken dat we met de 'kostenplaats' of 'organisatorischeEenheid' onderscheid kunnen maken tussen de diverse locaties. Hierover hebben we de volgende vragen:

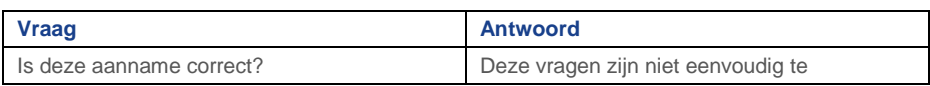

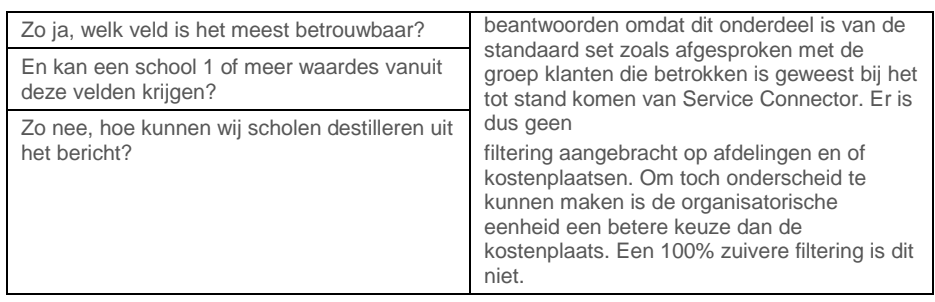

### <span id="page-3-0"></span>4. Updates ten opzichte van de laatste connectie

#### Vraag

Het lijkt erop dat we alleen updates krijgen ten opzichte van de laatste connectie. Wat we nog niet hebben teruggevonden is hoe we de hele populatie kunnen krijgen om een initiële load te doen en hoe we kunnen omgaan met de situatie als er iets fout gaat (in dat geval missen we namelijk een update).

#### Antwoord

In HR Core Education zit een optie om een initiële dump aan te vragen.

Log in HR Core Education en navigeer naar de pagina Service Connector (Berichtenverkeer).

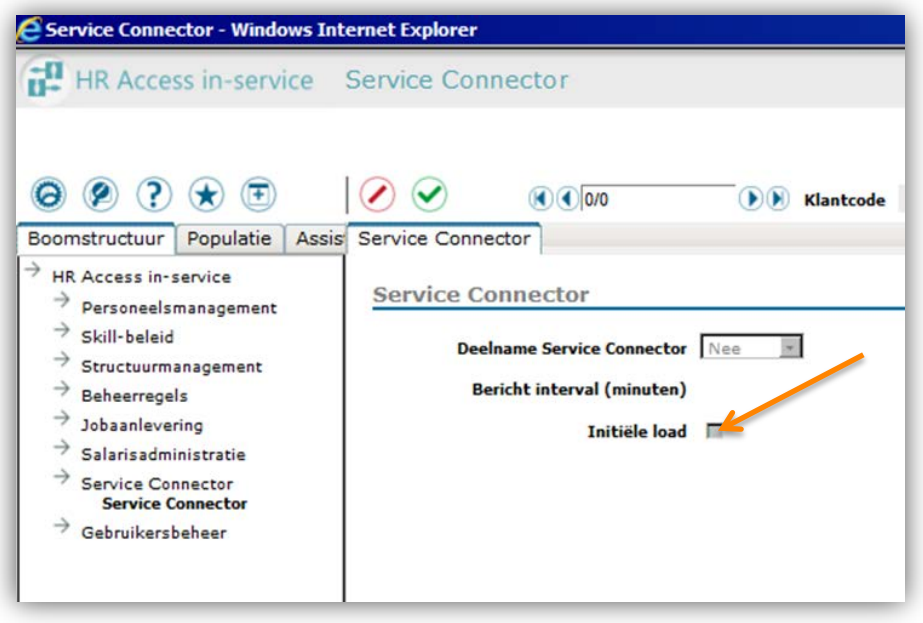

Selecteer een klantcode en vink de optie Initiële load aan.

## rae

### <span id="page-4-0"></span>5. Initiële load

#### Vraag

In HR Core Education beschik ik niet over het scherm waarin ik de initiële load kan aanvragen. Hoe werkt dat?

#### Antwoord

Niet iedereen in uw organisatie mag dit doen, vandaar dat dit beveiligd is. Dit is in te richten met de optie *Gebruikersbeheer*.

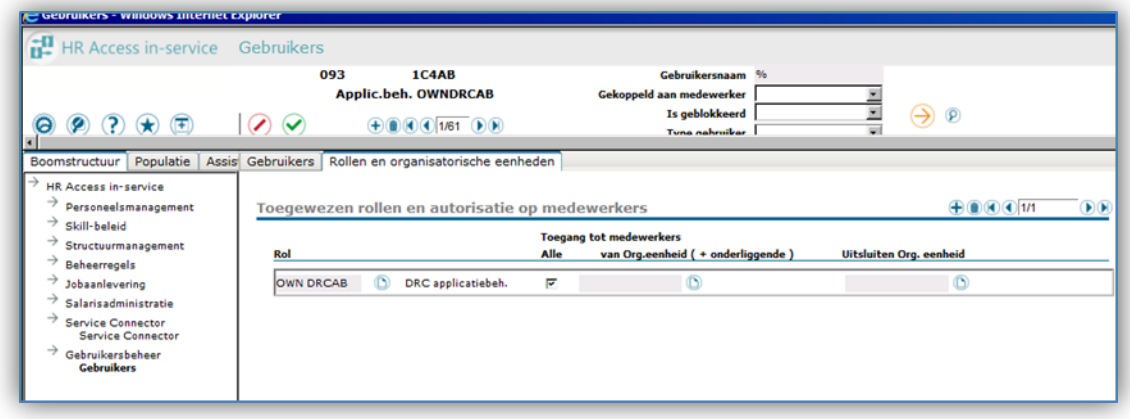

Om dit te kunnen doen moet u beschikken over de volgende rechten in HR Core Education:

- Account moet zijn ingericht zijn anders wordt de toegang tot berichtenverkeer niet zichtbaar.
- Noodzakelijke rol: OWN DRACAB en toegang tot alle dossiers.
- Bij een andere rol is de optie berichtenverkeer (nog) niet beschikbaar.

### <span id="page-4-1"></span>6. Gegevensverwerking

#### Vraag

Op het moment dat iemand geen partner heeft (of dat die niet is ingevuld) wordt het hele veld niet meer meegeleverd?

#### Antwoord

Als er geen gegevens zijn ingevuld in HR Core Education, worden ze ook niet verstuurd. Voordeel: vermindering van het data transport.

#### Vraag

Als iemand niet langer in dienst is, komen de velden 'leidinggevendeNummer' en 'leidinggevende' dan automatisch te vervallen?

#### Antwoord

Nee, deze komen niet te vervallen. Als er een leidinggevende is, wordt dat gegeven verstuurd.

# rae

#### Vraag

Is er een reden dat er zoveel spaties achter de naam in het veld 'leidinggevende' staan?

#### Antwoord

Nee, daar is geen speciale reden voor. Het is een foutje in de opmaak; het veld wordt niet afgekapt aan het eind. Dit passen wij in de toekomst aan.

#### Vraag

Kunnen er meerdere hoofdaanstellingen zijn als iemand van functie wisselt (bijvoorbeeld: iemand is van 01-01-14 tot 31-12-14 docent LB geweest (wat toen zijn hoofdaanstelling was) en is nu van 01-01-15 tot 31-12-15 conciërge (wat dus nu zijn hoofdaanstelling is)?

#### Antwoord

Jazeker, een medewerker kan in de tijd gezien meerdere hoofdaanstellingen hebben.

#### Vraag

Hoe gaan jullie om met adressen die in de toekomst actief horen te zijn? Zoals ik nu zie, krijg ik alle huisadressen van zowel het verleden als het heden maar hoe zit dit met adressen in de toekomst?

#### Antwoord

Alle adressen worden verstuurd. Ook adressen in de toekomst. Zo kunt u zelf bepalen hoe hier mee om te gaan.

#### Vraag

Ik wil graag informatie over de bevoegdheden, vastgelegd in HR Core Education, verwerken in een eigen systeem waarbij ik gebruik maak van de Service Connector om deze informatie binnen te halen. Ik zie deze informatie er niet tussen staan. Graag toevoegen aan Service Connector.

#### Antwoord

De inhoud van het bericht is afgestemd met een groep klanten. Onze eerste prioriteit is het bericht zoals wij dat nu hebben gerealiseerd beschikbaar te stellen aan onze klanten. Aan de samenstelling van het bericht wordt de komende tijd inhoudelijk niets gewijzigd.

#### Vraag

Er gaat veel 'gevoelige' informatie over de lijn. Hoe is deze informatie beveiligd en hoe ziet dit technisch eruit?

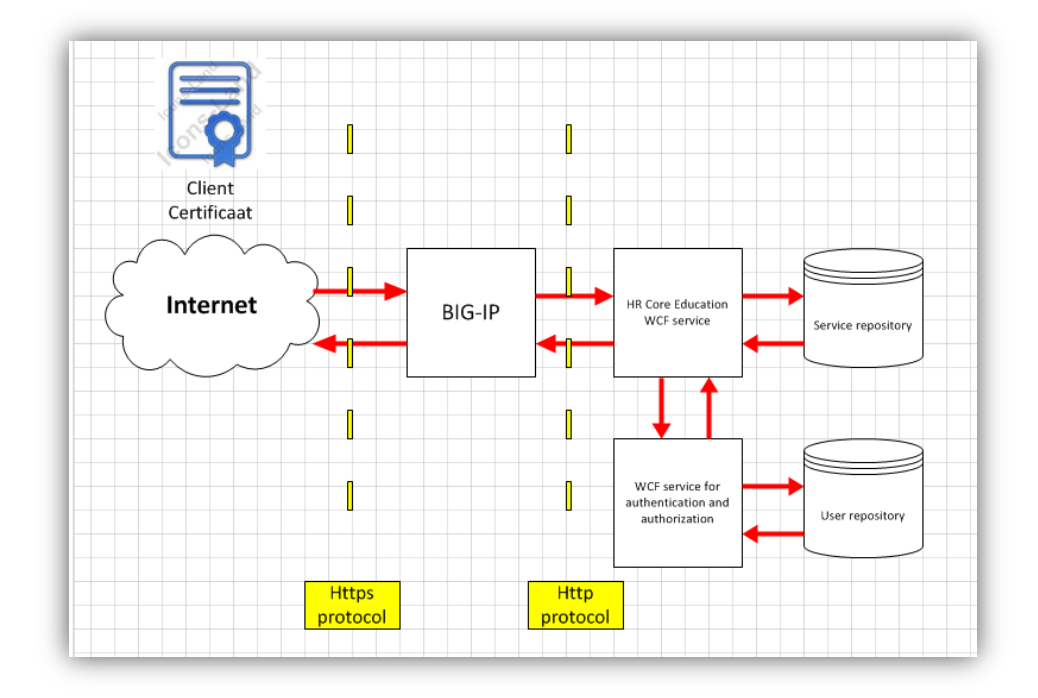

Een cliëntcertificaat dient voor de identificatie van de gebruiker. De autorisatie en authenticiteit wordt aan de hand hiervan bepaald. Hiermee wordt voorkomen dat:

- ten onrechte informatie van een andere klant van Raet wordt opgehaald.
- data wordt opgehaald door externen of externe systemen die daartoe niet geautoriseerd zijn.

### <span id="page-7-0"></span>7. Opties Service Connector

#### Vraag

Ik krijg de foutmelding 'Server error' or 'Unable to connect to Server'. Wat moet ik doen?

#### Antwoord

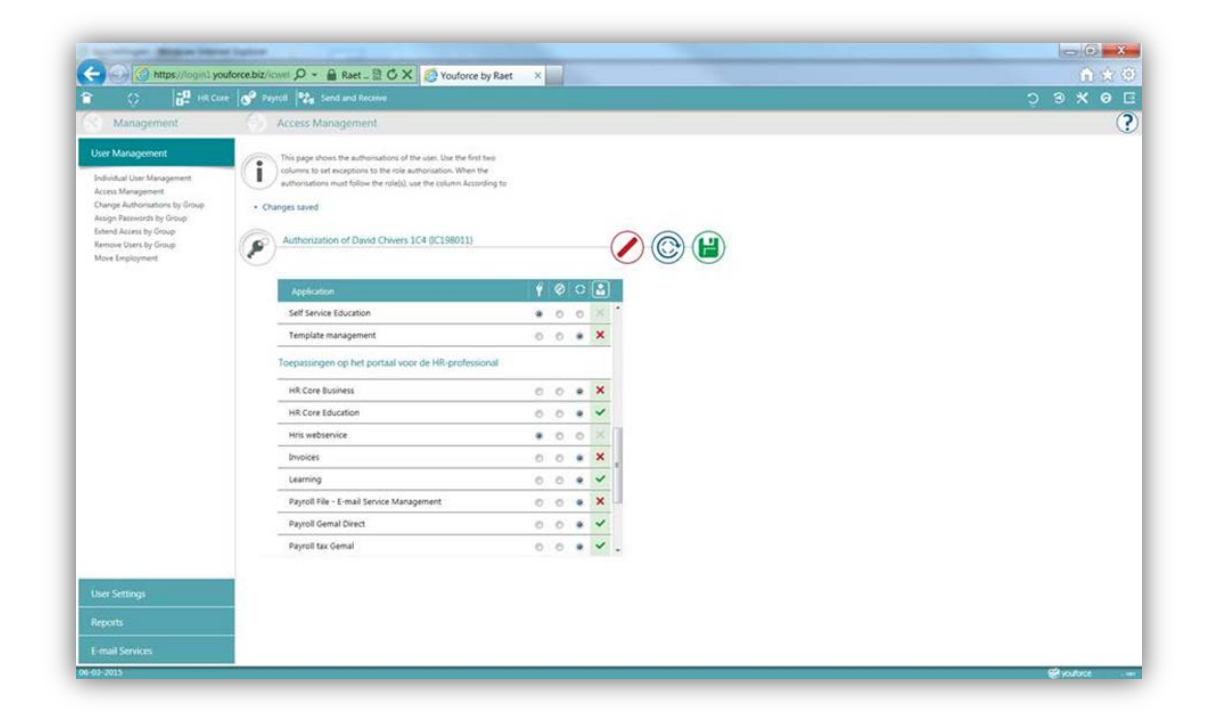

Raet heeft de Service Connector opgenomen in Youforce access beheer. Om de Service Connector te kunnen gebruiken, is het nodig om de HRIS Webservice optie in toegangsbeheer te activeren. Gebruikers van een certificaat zonder HRIS webservice ontvangen een foutmelding: 'Server error' or 'Unable to connect to Server'. De beheerder van HR Core Education kan deze optie aanzetten.

## rae

#### Vraag

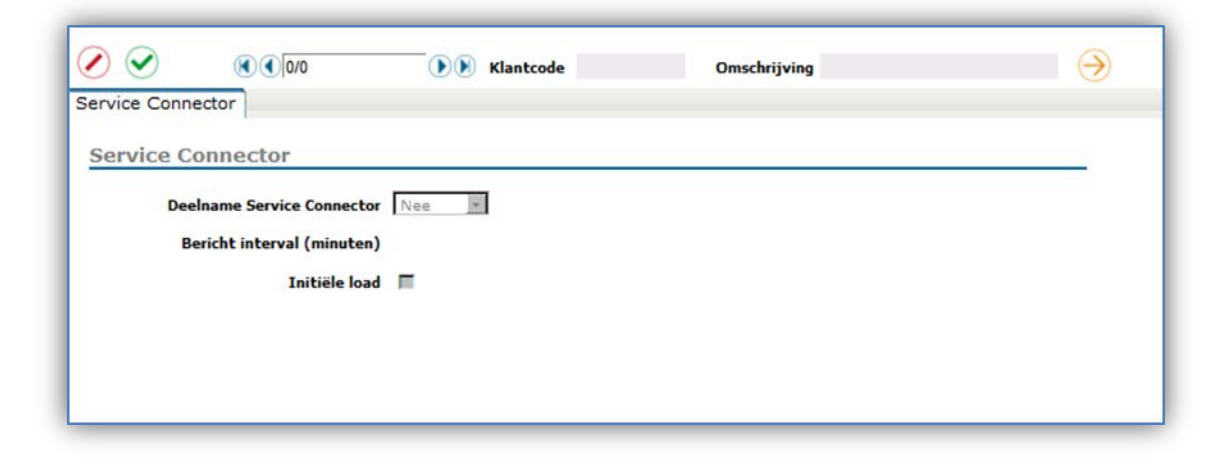

Bij het scherm *Service Connector* van HR Core Education staat een optie **Bericht interval (minuten)**. Wat doet deze optie?

#### Antwoord

Op dit moment mag u na een minuut weer een pull doen van data. Dit hebben we zo gemaakt om overbelasting van de webservice te voorkomen. In de toekomst willen we het aantal minuten verhogen naar vijftien minuten.

#### Vraag

Ik heb een nieuwe request uitgevoerd en krijg nu data. Helaas was onze MaxReceiveMessageSize nog op standaard gezet en dus te klein. Hierdoor kreeg ik een exception. Na het vergroten van de MaxReceiveMessageSize voer ik nog een verzoek uit, maar zoals ik al dacht krijg ik nu gewoon een lege response. Wat moet ik nu doen?

#### Antwoord

In dat geval is het verstandig om in HR Core Education het vinkje te zetten bij Initiële dump zodat u alle gegevens ontvangt.